## 超高精细度光学腔中低损耗的测量\*

李利平 刘 涛 李 刚 张天才\* 王军民

(量子光学与光量子器件国家重点实验室,山西大学光电研究所,太原 030006) (2003年6月19日收到:2003年8月5日收到修改稿)

对高精细度光学腔的微弱损耗进行了测量.利用不同扫描速度下的腔衰减振荡信号,得到了腔的衰荡时间.通 过与相同镜面组成的超短微腔的直接精细常数的测量对比,说明了这种方法的可靠性.本实验通过对所得到的光 腔衰荡信号的衰荡时间、衰荡强度变化进行计算处理得到光学腔的精细度为  $F = (2.13 \pm 0.09) \times 10^5$ :得到腔镜的 反射率为 R = 0.9999852 ± 0.0000006, 即腔的总损耗为(29.50 ± 1.24)ppm.由于该腔的线宽在 100kHz 以下,远低于 一般的半导体激光器线宽,因此可以利用此腔来测其线宽.实验中测得 DBR 半导体激光器的线宽为 1.49MHz.

关键词: 超高精细度, F-P 腔, 腔衰荡 PACC: 4285, 5270K, 4260D

 $1.$ 引 言

光腔衰荡光谱技术(cavity-ringdown, CRD)作为 一种超高灵敏探测光谱技术[1,2],已成为光谱与其他 微弱测量中一种重要的工具.

光腔衰荡技术是利用光在腔内来回振荡,其出 射光的强度随时间衰减,利用该衰减速度来测量腔 内损耗(如腔镜反射率、物质吸收等)[3]. 1980年 Herbelin 等[4] 用腔衰减相移技术测定了高反射率镜 片的反射率(99.99%).1988年, O'Keefe 和 Deacon<sup>[2]</sup> 用脉冲光注入衰荡光腔内,在测量不受激光强度起 伏影响、吸收光往返长度达数千米的情况下,进行物 质吸收测量.为避免脉冲光的宽线对测量的致命影 响,1997年 Romanini 等[5] 用经过斩波后的连续光作 为输入光输入光腔中,从而得到高灵敏度吸收光谱. 随着超低损耗镜片镀膜技术的发展,高反射率的镜 片作为腔镜用于光腔衰荡技术中. Kimble 研究组报 道用连续光作为光源,在光腔衰荡实验中测得镜片 反射率高达 0.9999984[6]. 在国内, 中科院大连化学 物理研究所用光腔衰荡光谱方法测量过高反镜的反 射率[7] 以及腔内物质的吸收光谱[8]. 中科院武汉物 理与数学研究所与安徽光机所合作完成了用光腔衰

荡方法对 Ba 原子的吸收系数的测量<sup>[9]</sup> 以及对空腔 中腔镜反射率的测量[10].清华大学现代应用物理系 对光腔衰荡也有过研究[11]。

对腔本身损耗的测量是利用高精细度光学腔进 行测量的关键,本文建立了一套通过测试不同扫描 速度下腔的透射衰荡信号进而获得腔损耗的系统, 实现了对损耗在约为 15ppm(15 × 10<sup>-6</sup>)的低损耗的 测量.该实验的特点是:实验过程相对简单,连续运 转,不需要腔的锁定;与通常的腔衰荡实验比较,腔 的长度相对较短,在 2cm 以下,在腔衰荡信号比较 明显的情况下,克服了太长的腔带来的不稳定性;通 过与相同腔镜构成的微腔(长度在 48μm)的精细常 数测量的对比,确认最终的实验结果.在本实验中测 到光腔的双腔镜的总损耗为(29.50±1.24)ppm,腔 的精细度  $F = (2.13 \pm 0.09) \times 10^5$ ; 该装置对品质更 高的腔损耗的测试会更有效,

2. 实验装置与结果

实验装置如图 1 所示.

钛宝石激光器 (Coherent, MBR110) 输出 852nm 激光通过偏振分光棱镜 PBS 后得到 20mW 左右的激 光,经单模保偏光纤(OZ Optics Inc.)耦合,并经可连

\*国家自然科学基金(批准号:60178006,69928504,10374062),教育部优秀教师奖励基金,留学基金和山西省青年基金(批准号:20031002) 资助的课题.

<sup>†</sup> E-mail: tezhang @ sxu. edu. cn

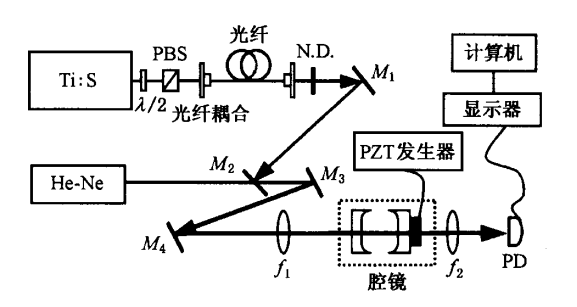

图1 实验装置图 Ti:S为钛宝石激光器;He-Ne 为氦氖激光 器; PBS 为偏振棱镜; N.D. 为滤光片;  $M_1 - M_4$  为反射镜;  $f_1, f_2$ 为透镜; PD 为快速响应探测器; Scope 为 500MHz 数字存储示 波器

续调谐的滤光镜 N.D.后,通过  $f = 100$ mm 的透镜经 模式匹配耦合入高精细度光腔中, 实验所用的腔镜 由两片相同的"超镜"(supermirror)组成(Research

Electronic-Optics, Inc.), 每片镜片透射率标称为  $8ppm@852nm$ ,即  $T = 8 \times 10^{-6}$ .曲率半径  $r = 100mm$ . 根据需要,我们设计了腔长分别为  $L = 17.8$ mm 的 短腔和 L = 48µm 的微腔. 实验中 He-Ne 激光器的输 出光束是用以对光腔进行准直. He-Ne 光束与 852nm 红外光束都经透镜 f2 后由快速响应探测器(响应时 间 1ns)测量,并输入 500MHz 数字存储示波器和计 算机. 实验中先准直 He-Ne 光与光学腔,再使红外光 经 M, , M2 后与 He-Ne 光完全重合. 再微细调 M3, M4 和装有腔镜、PZT(压电陶瓷,用三角波函数发生 器、高压放大器来控制,所供电压为  $V_{\text{off}} = 100 \text{V}$ ,  $V_{\text{off}}$ = 180V)的两个五维镜架,在腔扫描时通过腔的透 射获得红外光的共振峰.透镜 f 使光束与腔模达到 空间模式匹配. 改变 PZT 的扫描速度, 可以在不同 扫描下的腔透射进行系统的测量.

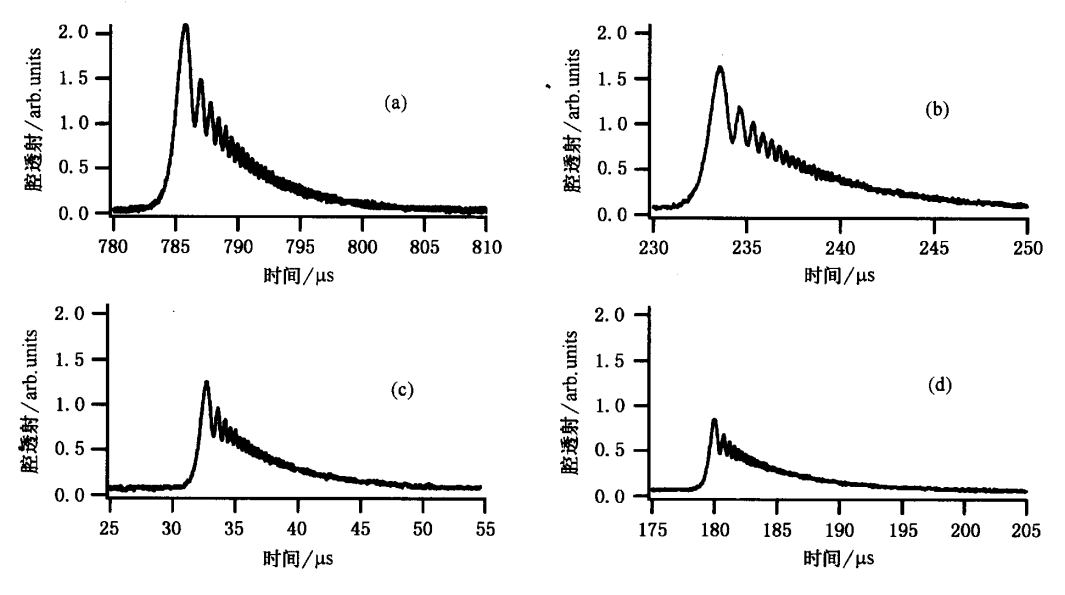

图 2 不同扫描速度下得到的透射衰荡信号;本实验得到 7 种不同扫描速度下的透射信号,本图只列出其中 4 种图 形;扫描速度分别对应为(a) 10Hz;(b) 25Hz;(c) 30Hz;(d) 40Hz

图 2 显示的是不同扫描速度下得到的一组腔的 透射. (a), (b), (c), (d)分别对应扫描频率为 10, 25,30,40Hz. 我们看到随着扫描速度的增加, 腔的衰 荡信号逐渐减小,每个透射衰荡信号中的两相邻衰 荡小峰间的时间间隔也有变化,即随扫速度增大,  $I_1$ ,  $I_2$  变小以及其对应的时间间隔  $\Delta t$  也变小. 这是 由于快速运动的腔镜,与相对于腔内光场的多普勒 效应所致. Poirson 等[12,13] 曾研究过该现象,发现如下 关系:

$$
\frac{F}{2}\left(\frac{I_1}{I_2}+a\right)=\frac{\pi c\Delta t}{d_0},\qquad(1)
$$

其中 F 是腔的精细度; I1, I2 对应于衰荡信号中第 一、二个峰的强度.c 是光速; $t_1 - t_2 = \Delta t$ 代表衰荡 信号中第二和第一个峰对应的时间差;d。是腔长;a  $= 2 - e$ 是一个常数.

不难看出, $(1)$ 式中比值  $I_1/I_2$  与  $\Delta t$  是简单的 线性关系,在腔长一定的情况下,该直线的斜率由腔 的精细度惟一确定.因此只要测出一系列不同扫描 速度下的衰荡信号,就可以获得由(1)式确定腔的精 细度,并进一步得到腔的衰荡时间和腔的损耗[3,14]:

$$
\tau_0 = \frac{Fd_0}{\pi c},\qquad (2)
$$

$$
T_1 + T_2 \approx \frac{2\pi}{F},\tag{3}
$$

其中的近似是假定腔的反射率很高(约为1). 这种 方法的好处是不需要测定透射信号的绝对大小,而 只要比值  $I_1/I_2 = \Delta t$  关系.

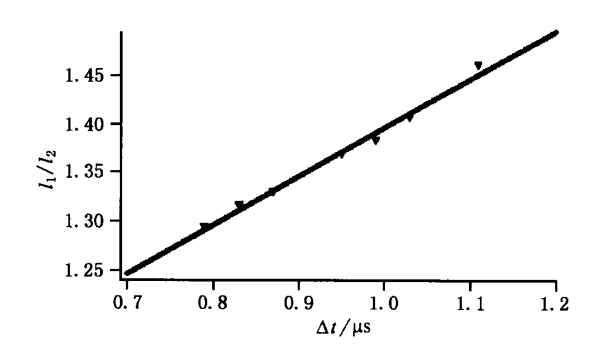

图 3 从 7 组透射信号中得到的比值  $I_1/I_2$  与 Δι 的关系图(其中  $I_1$ ,  $I_2$  是每个透射信号中的第一、二个小振荡峰的强度;  $\Delta t = t_2$ - t1 是两小峰对应的时间间隔);粗实线是根据(1)式对以上7 点进行拟合得到的直线;直线的斜率为  $2πc/(d_0F) = (4.97 +$  $0.22)$  × 10<sup>5</sup>, 由此得到长度为  $d_0 = 17.8$ mm 腔的精细常数  $F =$  $(2.13 \pm 0.09) \times 10^5$ 

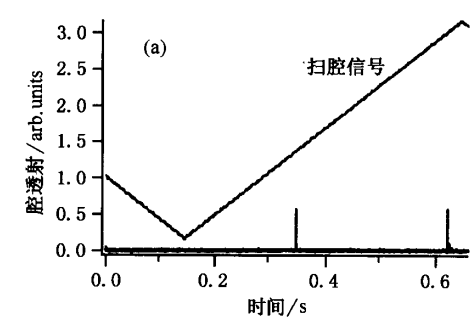

我们在7种不同扫速下测得7组实验结果,图2 为其中4组实验结果的衰荡信号波形.图3为分别 根据这7种波形计算得到的 I./I, 和 Δt 的数值,并 进行拟合得出腔精细度 F. 显然, I, / I, 与 Δt 之间的 关系近似呈线性关系. 在本实验中腔长 do =  $17.8$ mm,我们由此得到:  $F = (2.13 \pm 0.09) \times 10^5$ . 衰 荡时间  $\tau_0 = (4.02 \pm 0.17)\mu s$ , 总损耗  $T = T_1 + T_2 =$  $(29.50 \pm 1.24)$ ppm.

为了进一步验证实验结果,我们在由相同腔镜 组成的微腔上,对其精细常数进行了直接测量.微腔 的腔长通过测定其自由光谱区确定.实测其自由光 谱区为 FSR = 3.08 × 10<sup>12</sup> Hz(在中心波长 852.359nm 附近为 7.529nm), 因此微腔长为 L = 48.67μm.由于 腔长缩短到 1/365,腔的衰荡时间相应地减小到约 10ns,因此将不会看到衰荡信号,而是一般的 Lorentz 透射峰.

图 4 所示是微腔的透射信号由快速响应的探测 器得到的结果. 其中图 4(a)显示的是腔长扫过一个 自由光谱区等到的透射峰,(b)是在提高示波器采样

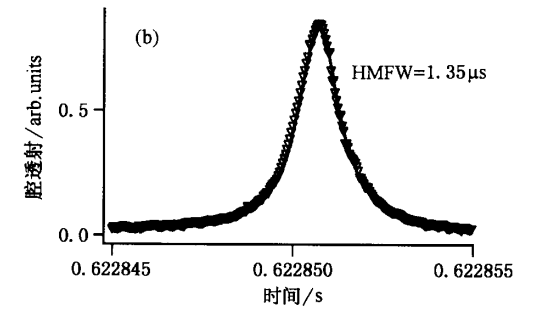

图 4 对与图 3 实验中的长腔具有相同腔镜的微腔进行实验 (a)是当用三角波扫描时探测微腔的自由光谱区,其 扫描时间为 0.2744s; (b)是微腔的一个共振透射峰, 对其进行 Lorentz 拟合得到粗实线的半高扫描时间为 HMFW =  $(1.35 \pm 0.01)\mu s$ ,从而得到此微腔的精细常数为  $F = (2.03 \pm 0.01) \times 10^5$ .

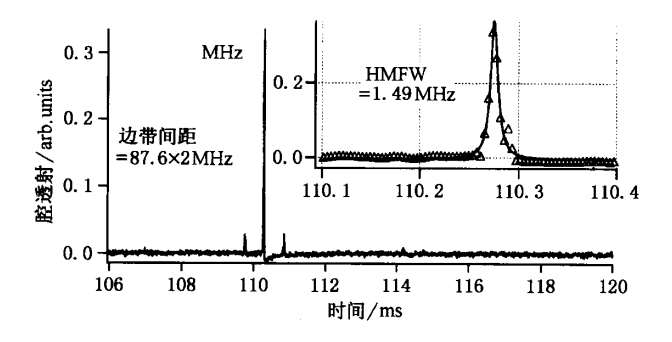

图 5 用超高精细度腔测量 DBR 半导体激光器线宽 图中在主 峰两侧的小峰是通过位相调制器给激光加上边带,两小峰之间 的频率间隔为 87.6 × 2MHz, 以此两小峰作为频率标尺, 测得拟 和后的主峰的半高频率宽度 HMFW = 1.49MHz, 即为 DBR 半导体 激光器线宽

率的情况下得到的透射峰的细微结构. 显然,该透 射峰呈非常好的 Lorentz 线型,我们通过拟合得到腔 的线宽为 HMFW = (1.35 ± 0.01)us(对应于(15.15 ± 0.11) MHz), 其自由光谱区为 0.2744s(对应于 FSR = 3.08 ×  $10^{12}$  Hz), 由此获得腔的精细度为:  $F =$  $(2.03 \pm 0.01) \times 10^5$ , 透射率  $T = T_1 + T_2 = (30.15 \pm 10^5)$  $0.15$ ) ppm.

由于在腔长为 17.8mm 时, 腔的线宽低于 100kHz,因此该腔实际上可以作为一种测试激光器 线宽的装置, 当线宽为数兆赫兹的激光入射到该腔 内时,其透射线宽由激光的线宽决定.图5是利用该 腔对 DBR 半导体激光器所做的一个测量. 实验中在 光路上加入了一个 87.6MHz 的位相调制器,从而获 得透射的正负边带信号,利用该边带信号作为标尺, 获得透射线宽为 1.49MHz.

## 3.结论与讨论

我们通过对腔衰荡的测量和微腔精细常数的直 接测量,利用两种完全独立的方法对高精细度腔的 损耗进行了测量.两种方法的实验结果相差约为 2%. 实验获得了所用"超镜"的损耗, 其总损耗在 30ppm, 即每片"超镜"的损耗在 15ppm, 如果假定其 标称值为 8ppm, 说明其额外损耗约为 7ppm.

需要指出的是,实验过程中所用的 Ti:S 激光器 其输出线宽对本实验具有一定影响.其标称值为小 于 100kHz.如果按照实测腔的精细度, 可以得到长 腔线宽为 42kHz. 这说明在腔长为 17.8mm 时, 腔的 衰荡由激光的线宽和腔的损耗共同决定.但在微腔 系统中主要由腔的损耗决定,由于该腔的线宽远低 于一般的半导体激光器线宽,因此可以利用此腔来 测其线宽。

- $[1]$ Anderson D Z, Risch J C and Masser C S 1984 Appl. Opt. 23 1238
- $[2]$ O'keefe A and Deacon D A G 1988 Rev. Sci. Instrum 59 2544
- $[3]$ Zhao H T, Liu X J and Zhan M S 2001 Physics 30 217(in Chinese) [赵宏太、柳晓军、詹明生 2001 物理 30 217]
- $[4]$ Herbelin J M et al 1980 J. Appl. Opt. 19 144
- $\lceil 5 \rceil$ Romanini D and Kachanov A A 1997 Chem. Phys. Lett. 264 316
- $\lceil 6 \rceil$ Rempe G et al. 1992 Opt. Lett. 17 363
- $[7]$ Sun F G et al 1999 Chin. J. Lasers A 26 35 (in Chinese) [孙福革 等 1999 中国激光 A 26 35]
- Dai D X et al 1997 Chin. J. Chem. Phys. 10 481(in Chinese)[戴  $\lceil 8 \rceil$ 东旭等 1997 化学物理学报 10 481]
- $[9]$ Zhao H T et al 2001 Acta Phys. Sin. 50 1274 (in Chinese) [赵宏

太等 2001 物理学报 50 1274]

- [10] Zhao H T et al 2001 J. Optoelect. Laser 12 71 (in Chinese) [赵宏 太等 2001 光电子·激光 12 71]
- [11] Zhu F Q et al 1998 Chin. J. Chem. Phys 11 26(in Chinese) [朱方 强等 1998 化学物理学报 11 26
- [12] Poirson J et al 1997 J. Opt. Soc. Am. B 14 2811
- [13] Li Z, Stedman G E and Bilger H R 1993 Opt. Commun. 100 240
- [14] Yariv A Translator: Li Z Q 1983 Introduction to optical electronics (Beijing: Science Press) chap4 p70,85 (in Chinese) [A. 雅里夫 著 李宗琦译 1983 光电子学导论 (北京:科学出版社)第4章 第70,85页]

## Measurement of ultra-low losses in optical supercavity\*

Li Li-Ping Liu Tao Li Gang Zhang Tian-Cai<sup>†</sup> Wang Jun-Min

(State Key Laboratory of Quantum Optics and Quantum Optics Devices, Institute of Opto - Electronics, Shanxi University, Taiyuan 030006, China) (Received 19 June 2003; revised manuscript received 5 August 2003)

## Abstract

The ultra-low losses of the supermirror is measured by cavity-ringdown technique with a relative short cavity and independently with the directly finesse measurement of a microcavity with the same supermirrors. The measured cavity finesse is  $F = (2.13 \pm 0.09) \times 10^5$  and  $F = (2.03 \pm 0.01) \times 10^5$  respectively, and the total cavity losses are  $(29.50 \pm 1.24)$  ppm and  $(30.15 \pm 0.15)$  ppm. We also used the supercavity to measure the linewidth of a DBR diode laser.

Keywords: supermirror(super-finesse), F-P cavity, cavity ringdown PACC: 4285, 5270K, 4260D

<sup>\*</sup> Project supported by the National Natural Science Foundation of China (Grant Nos. 60178006, 69928504, 10374062), the TRAPOYT in Higher Education Institutions of Ministry of Education, and Research Funds for Returned Scholar and Youth from Shanxi Province (Grant No. 20031002). <sup>†</sup> E-mail: tczhang@sxu.edu.cn